# **Übersicht**

- » Motivation
- » Ziele
- » Vorgehen und Resultate
- » Fazit und Ausblick
- » Diskussion

### **Motivation**

- » Kritik an den Wirtschaftskarten im SWA
	- › Zu komplex
	- › Zu vielschichtig
- » Neukonzept SWA 2015
- » Analyse als Grundlage für die Neugestaltung

### **Ziele**

- » Inventarisierung und Analyse von Wirtschaftskarten in Schulatlanten
- » Empfehlungen zu Inhalt und Gestaltung neuer komplexer Wirtschaftskarten
- » Entwurf einer komplexen Wirtschaftskarte

# **Vorgehen**

- » Schritt 1
	- › Kartografische Grundlagen
	- › Wirtschaftsstrukturen
- » Schritt 2
	- › Inventarisierung und Analyse der Atlanten
	- › Situation an den Schulen
	- › Lehrerbefragung
- » Schritt 3
	- › Empfehlungen
- » Schritt 4
	- › Kartenentwurf

# **Schritt 1: Wirtschaftsstrukturen (1)**

» Sektoren

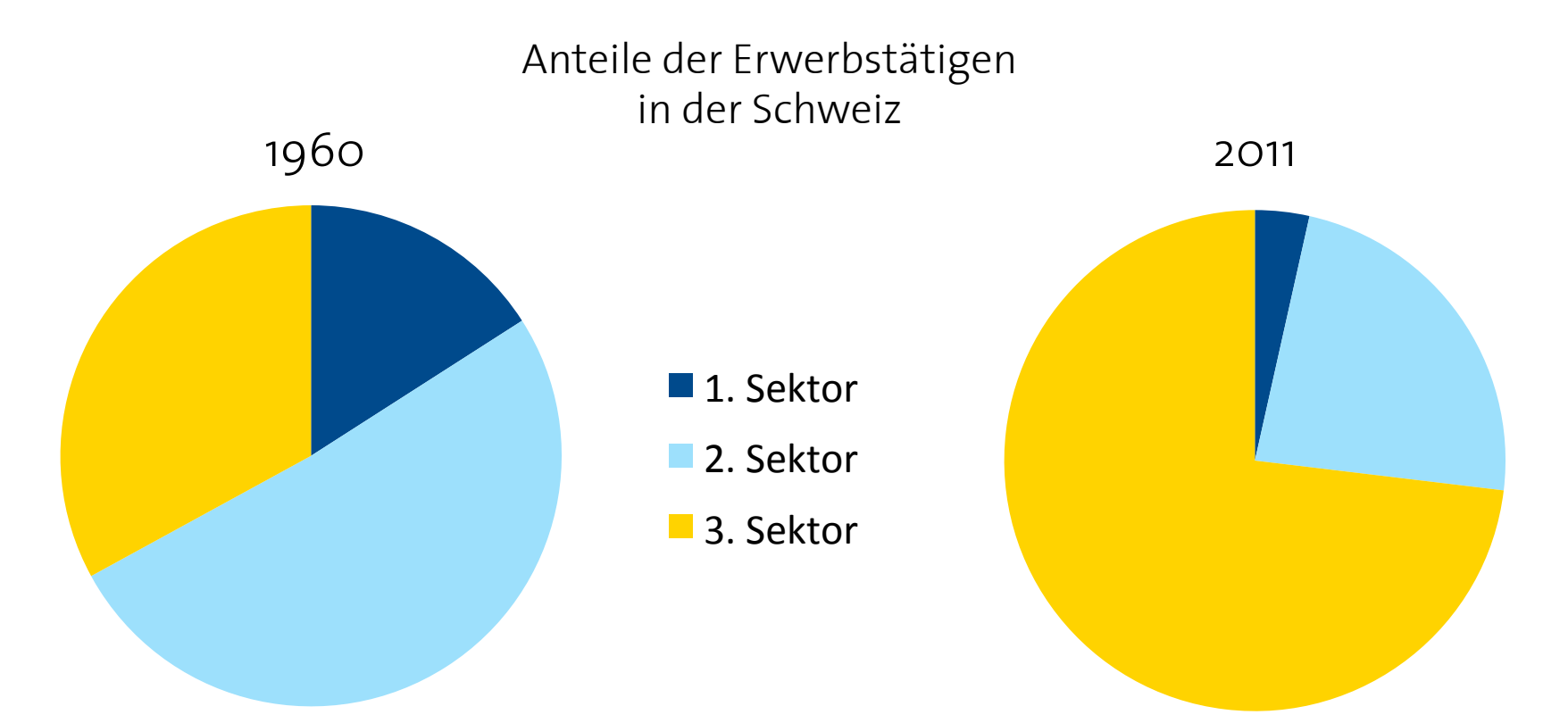

### **Schritt 1: Wirtschaftsstrukturen (1)**

#### » Sektoren

In 22 der 54 Staaten Afrikas arbeiten 30% oder mehr der Erwerbstätigen im dritten Sektor. (Fischer Weltalmanach 2012) 

In 45 der 54 afrikanischen Staaten liegt der Anteil des dritten Sektors am BIP über 30%, in 21 Staaten sogar über 50%.

(Fischer Weltalmanach 2012) 

Weltweit arbeiten in 142 von 197 Ländern 30% oder mehr der Erwerbstätigen im dritten Sektor, in 95 Ländern gar über 50%. (Fischer Weltalmanach 2012) 

### **Schritt 1: Wirtschaftsstrukturen (2)**

#### » Unternehmen

#### Transnationale Unternehmen:

- Viertel des Welt-BIP
- Drittel der weltweiten Exporte

(World Investment Report, UNO, 2011)

#### Unternehmen mit

- dem höchstem Marktwert: Apple (660 Mrd. U\$)
- dem höchstem Umsatz: Royal Dutch Shell (484 Mrd. U\$)
- den meisten Mitarbeitenden: Wal Mart (2.2 Mio.)

VV CL TYTERS (HODAL 500, 2012; Fortune Global 500, 2012) 

**Shel** 

### **Schritt 1: Wirtschaftsstrukturen (3)**

#### » Städte

Weltbevölkerung in urbanen Gebieten steigt von rund 50% im Jahr 2011 auf etwa 65% im Jahr 2050.

(World Urbanization Prospects, UNO, 2012)

- Kenntnisse der führenden Städte eines Landes oder einer Region ist wichtigster ökonomischer Tatbestand
- Es sind Städte, mit denen Schüler später im Berufsleben in erster Linie zu tun haben werden

(Wigand Ritter, 1997)

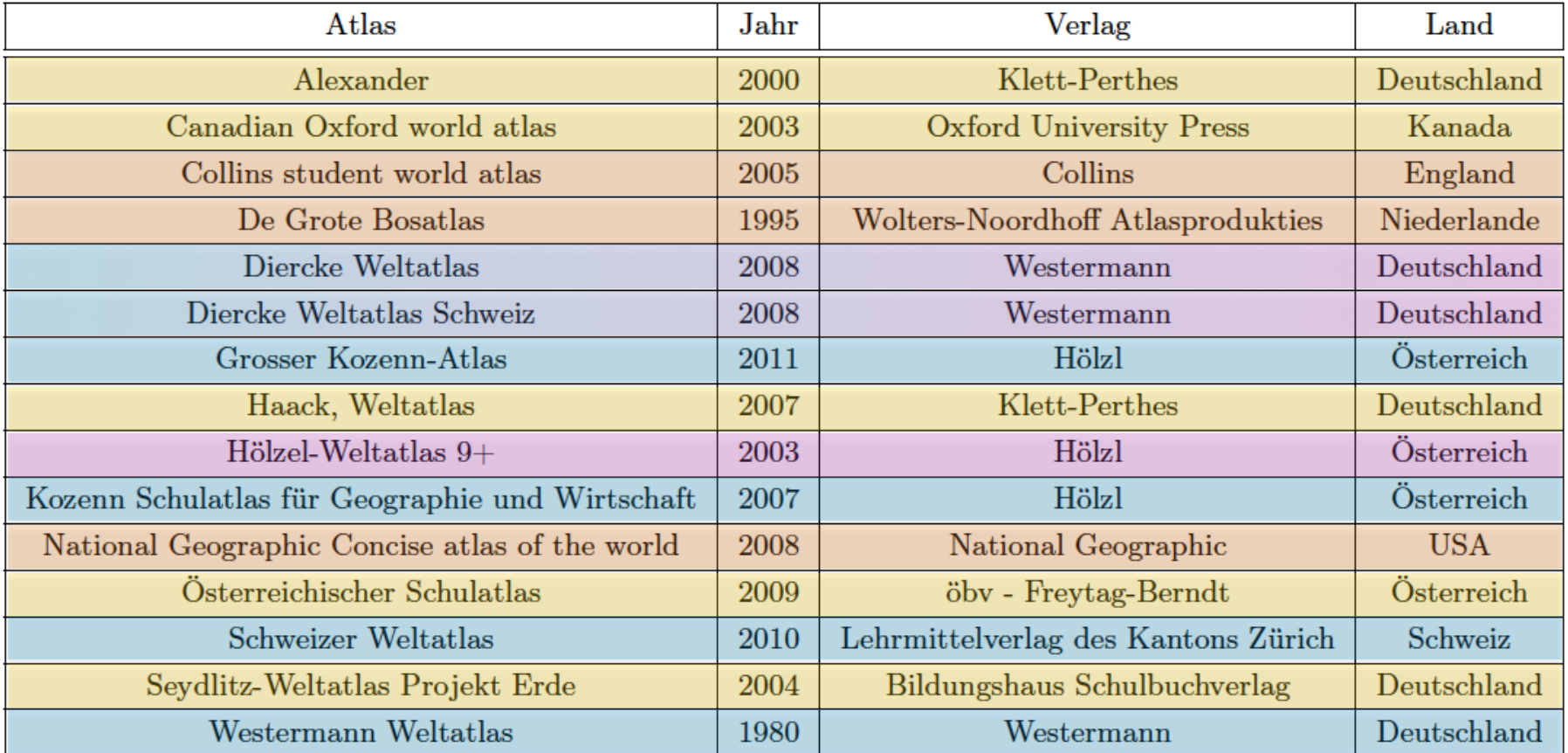

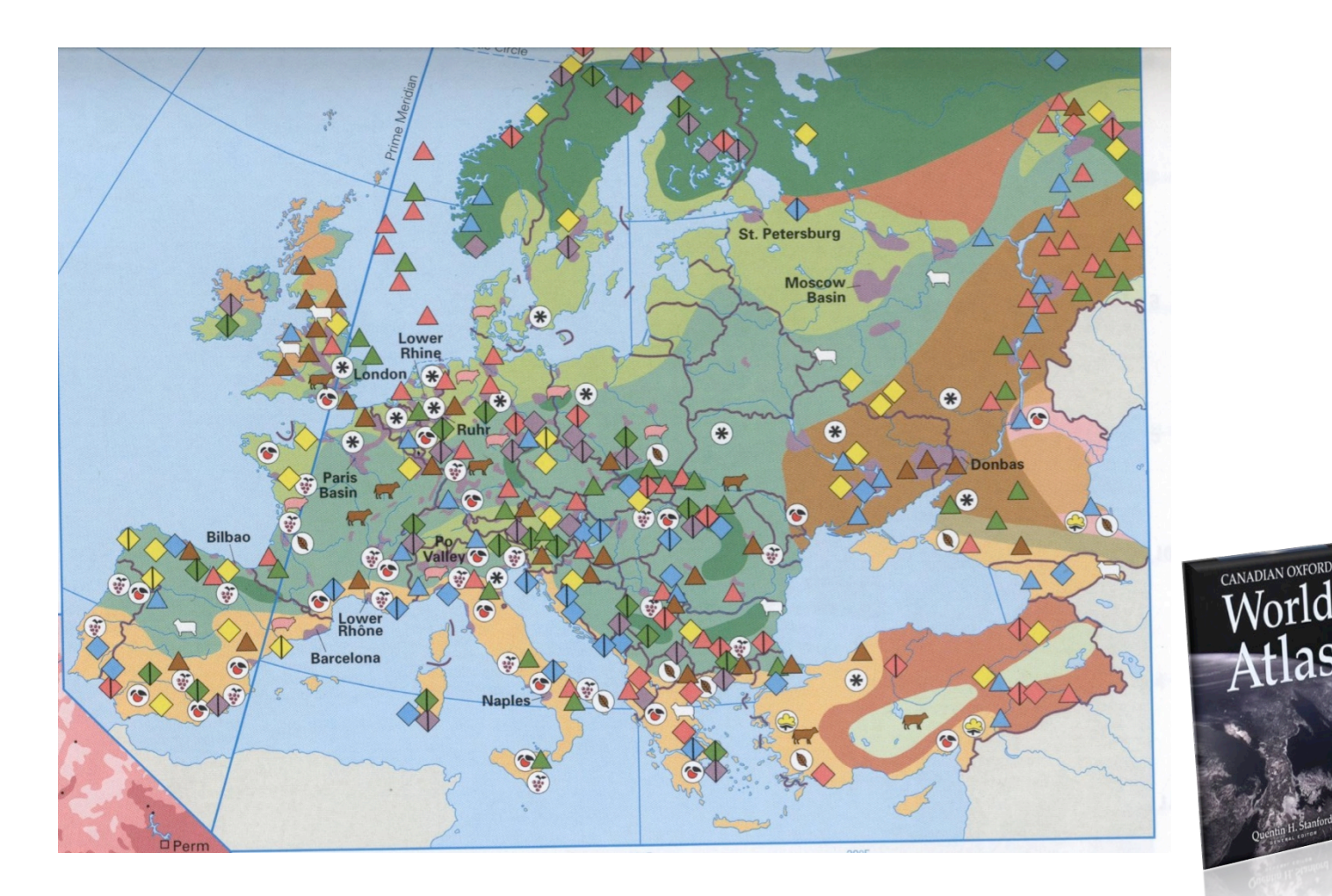

 $15.$  Januar 2013  $10$ 

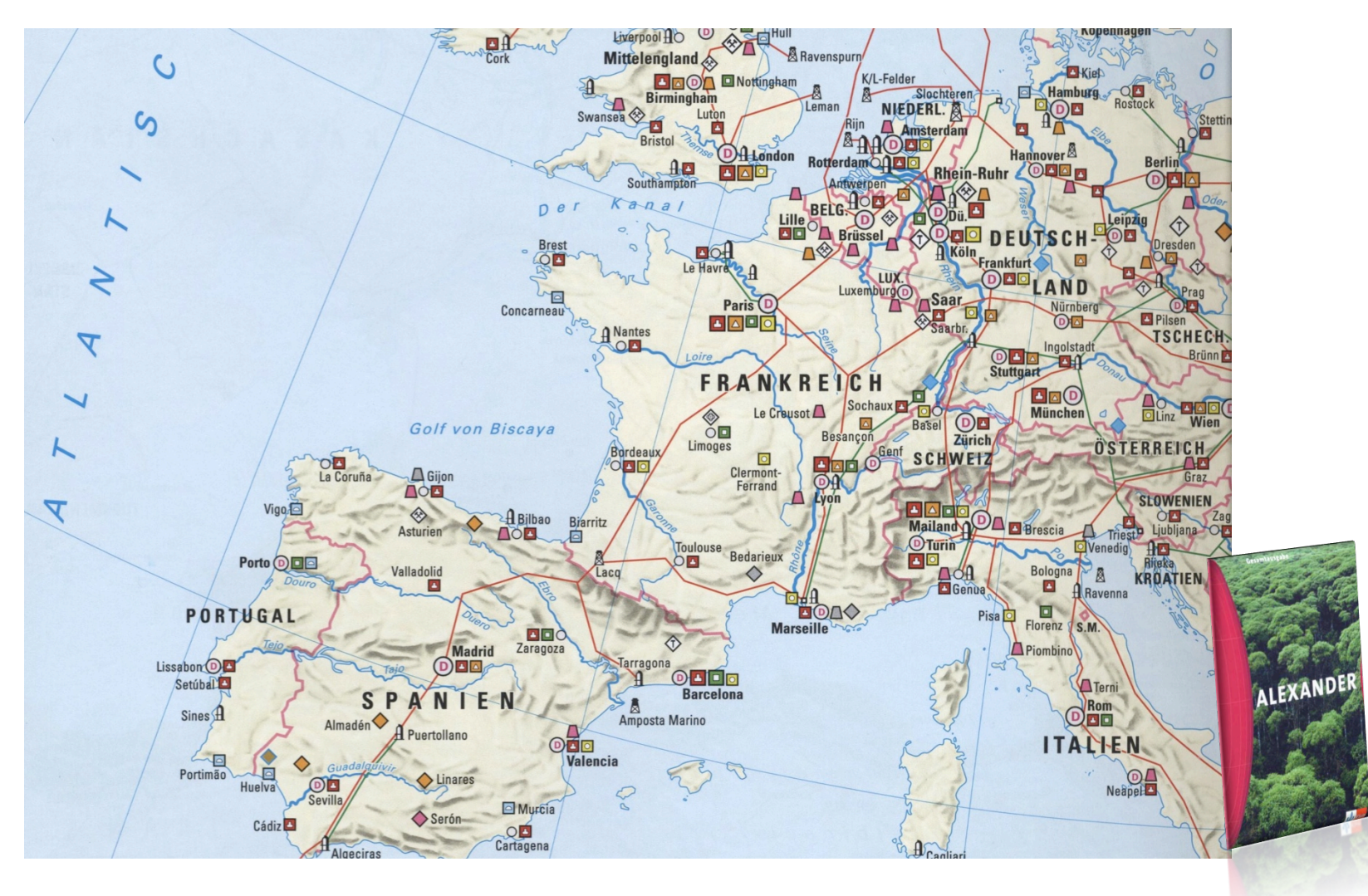

 $15.$  Januar 2013  $11$ 

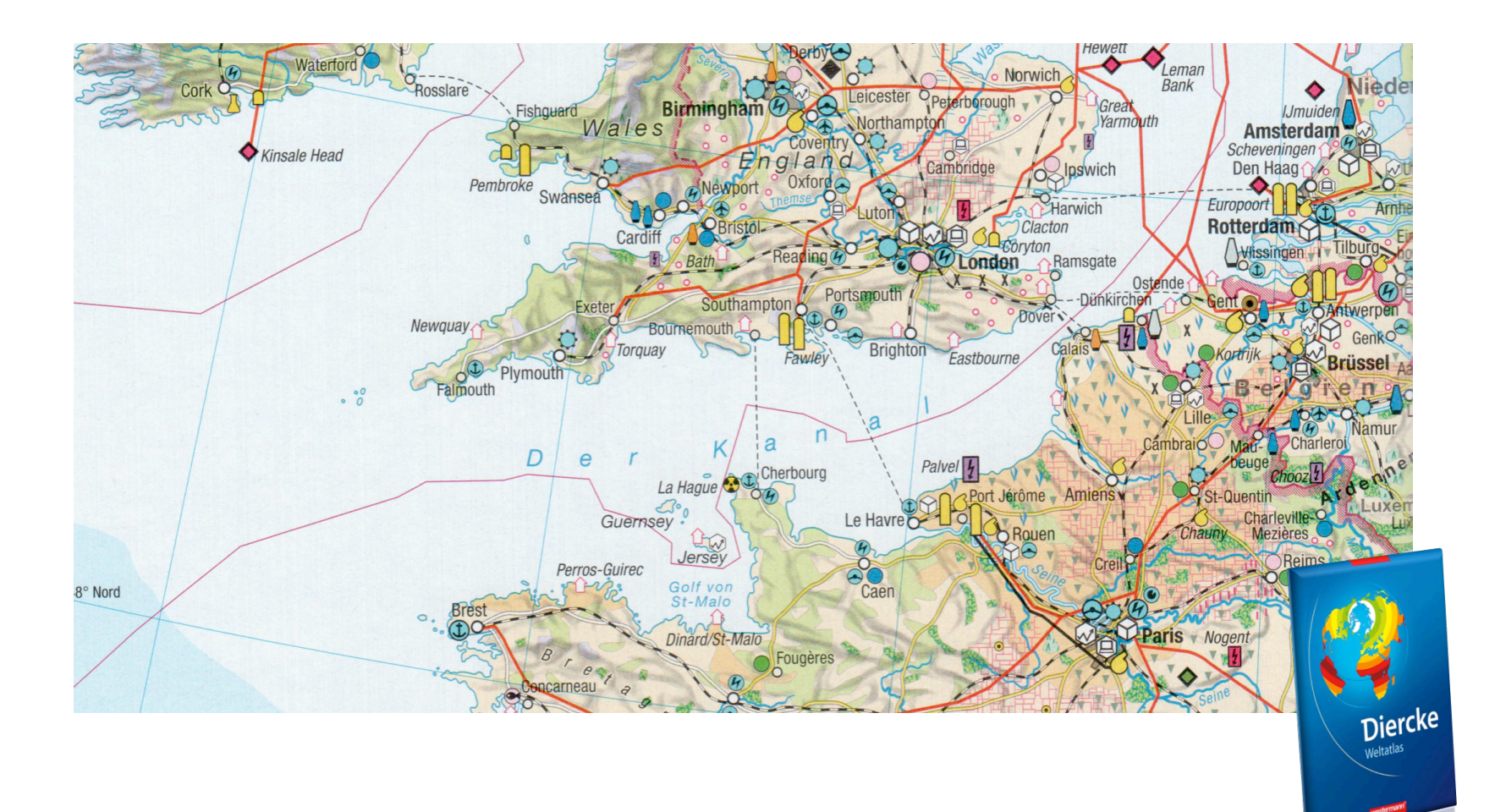

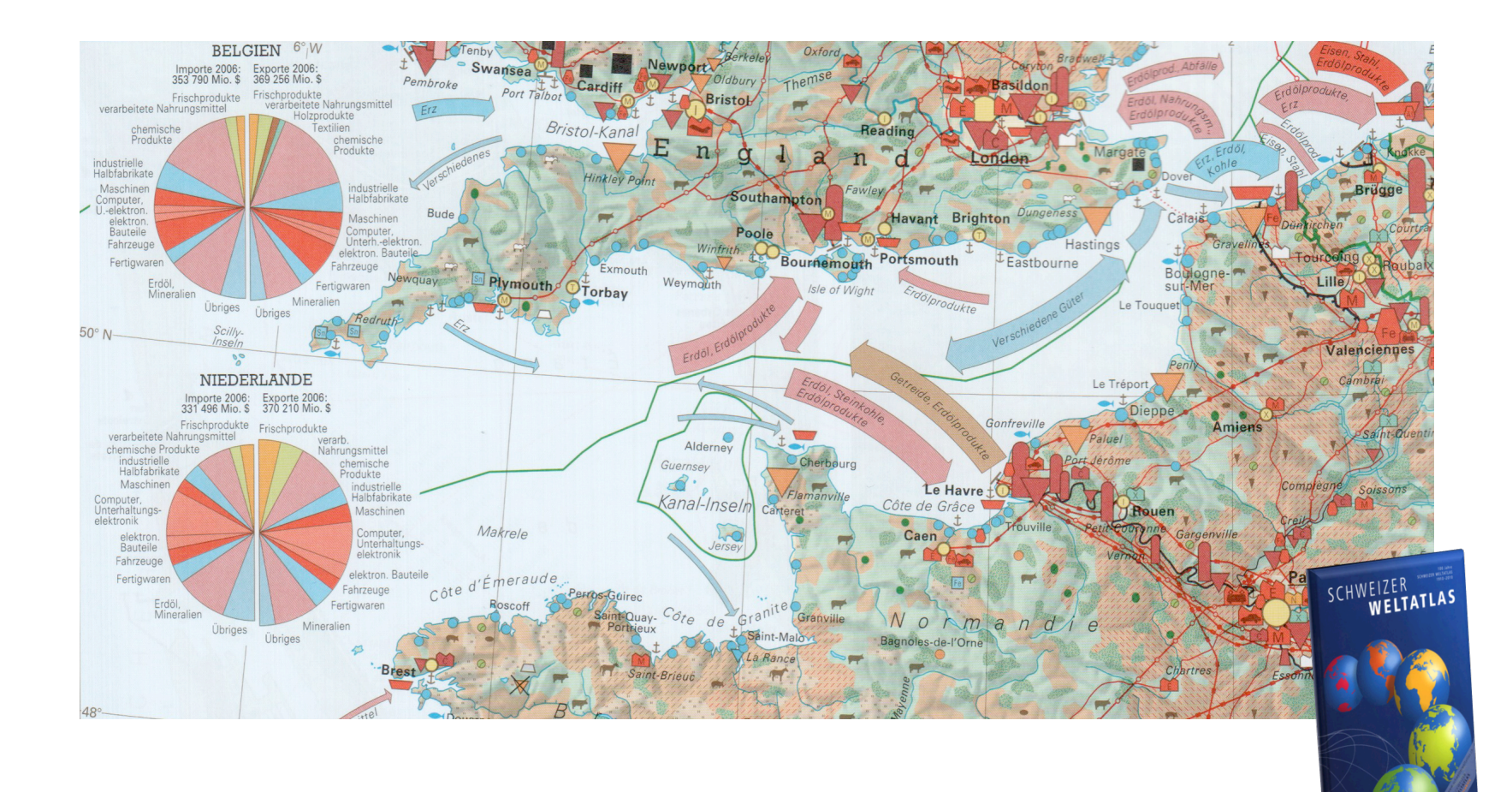

 $15.$  Januar 2013  $13$ 

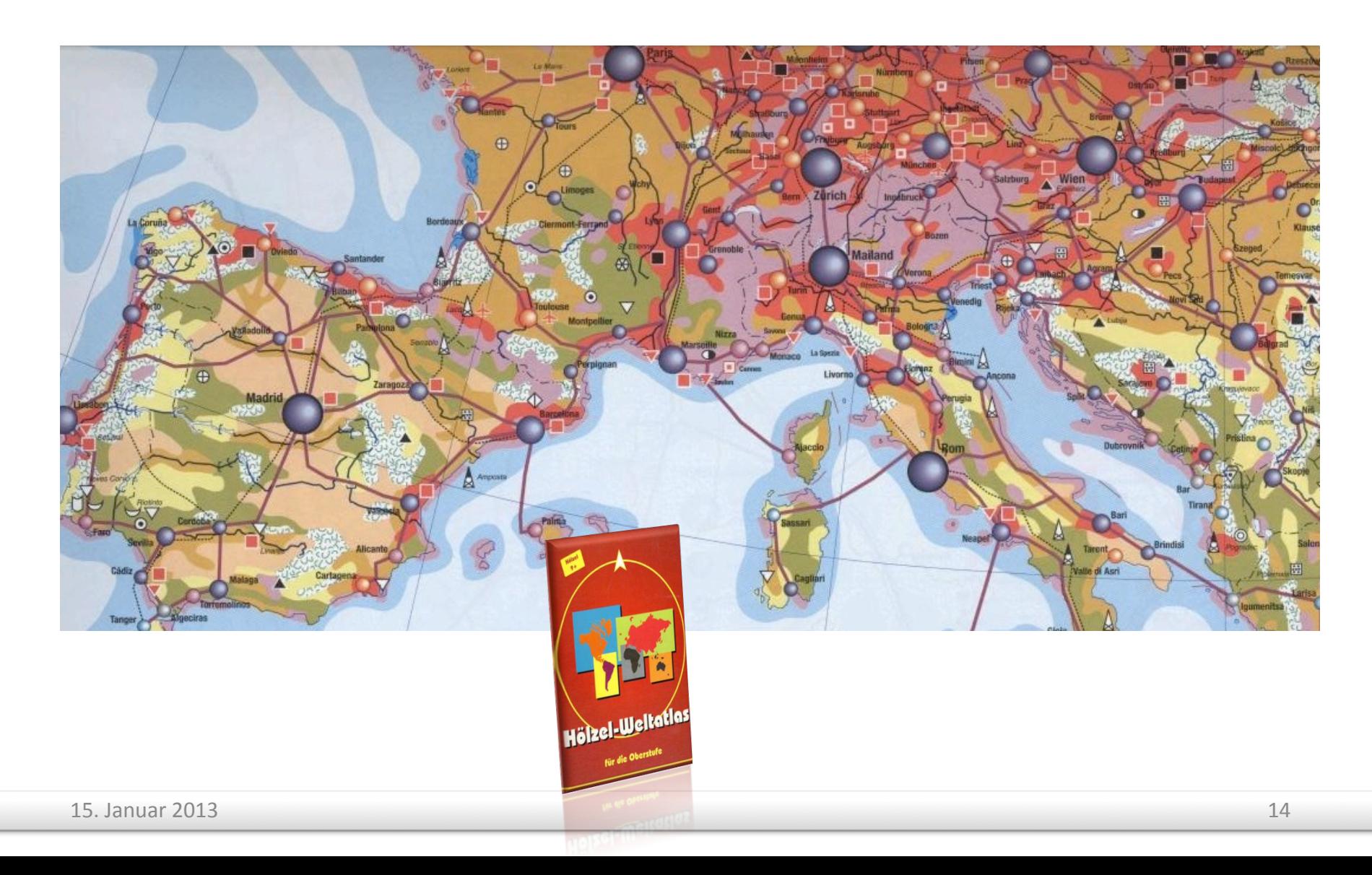

» Die meisten Atlanten beinhalten:

- › Wirtschaftliche Übersichtskarten
- › Wirtschaftliche Detailkarten
- › Karten wirtschaftlicher Teilbereiche
- › Statistische Karten
- » Grosse Unterschiede:
	- › Inhaltlich
	- › In der Darstellung
- » Hälfte der Atlanten berücksichtigen 3. Sektor
- » Nur 2 Atlanten mit Generallegende

### **Schritt 2: Situation an den Schulen**

- » SWA mutmasslich meistverwendeter Atlas an Schweizer Schulen
- » Rund 2 Geographie-Lektionen/Woche
- » Wirtschaftsgeographie ist Teil des Unterrichts

### **Schritt 2: Lehrerbefragung**

- » Eher im Unterricht mit höheren Klassen
- » Bedeutung der Wirtschaftsgeographie eher zunehmend
- » Zu hohe Informationsdichte (insbesondere SWA)
- » Dritter Sektor ist untervertreten, gewinnt aber im Unterricht an Bedeutung

# **Schritt 3: Empfehlungen (1)**

- » Bisher bestehende
	- 1. Interpendenzen verschiedener Themen, wie Übereinstimmungen oder Konflikte sollen im Raum sichtbar sein. (Grosjean, 1978)
	- 2. Ein mittleres Komplexitätsniveau ist anzustreben. (Spiess, 1996)

# **Schritt 3: Empfehlungen (2)**

- » Ergänzend (Inhalt)
	- 1. Dritter Wirtschaftssektor angemessen berücksichtigen
	- 2. Wichtige Unternehmen bis zu Karten auf Länderstufe verorten
	- 3. Wirtschaftszentren klassifiziert darstellen

# **Schritt 3: Empfehlungen (3)**

- » Ergänzend (Darstellung)
	- 1. Flächentönung nicht zu intensiv
	- 2. Gutes Farbkonzept
	- 3. Auf Relief kann verzichtet werden
	- 4. Vorsicht mit bildhaften Symbolen

### **Schritt 3: Beispiel bildhafte Symbole**

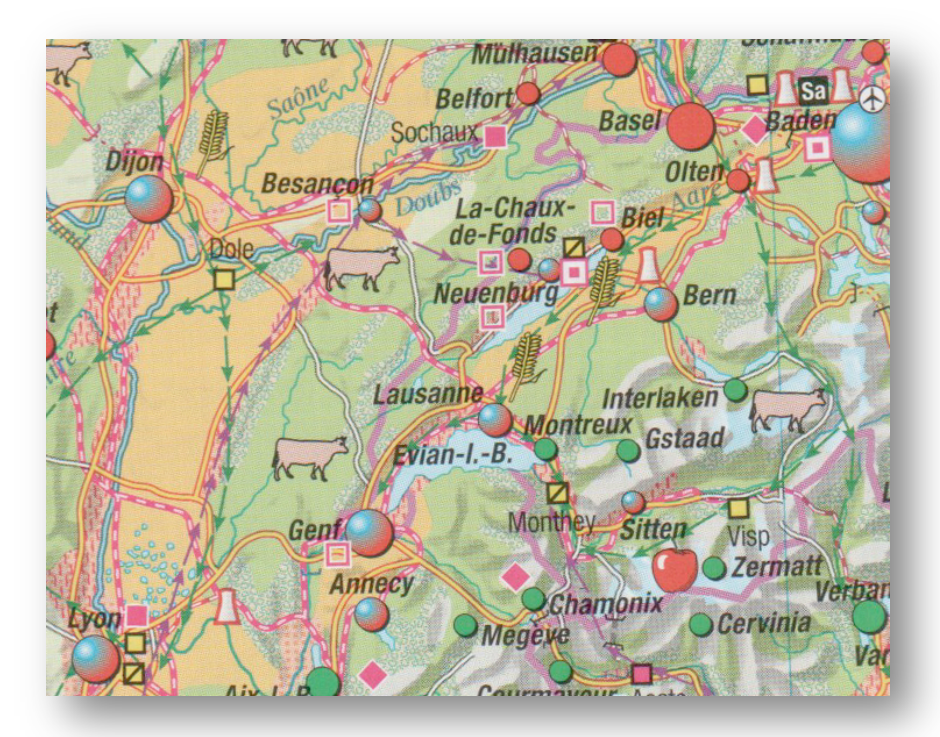

Quelle: Kozenn Schulatlas (2007), S. 86

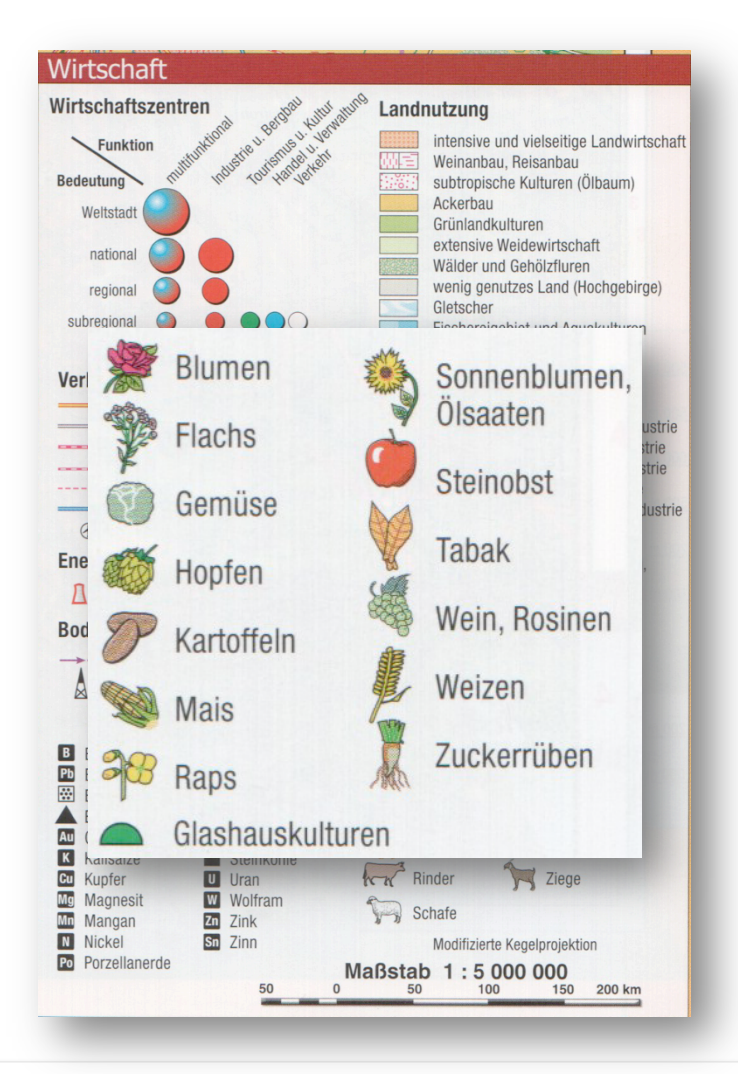

# **Schritt 4: Eigener Kartenentwurf (1)**

- » Konzept
	- › Wirtschaftsübersichtskarte Afrikas
	- › Akzentuierte Darstellung der Städte
	- › Geringeres Komplexitätsniveau
	- › Einfach zu beziehende Datengrundlagen

### **Schritt 4: Eigener Kartenentwurf (2)**

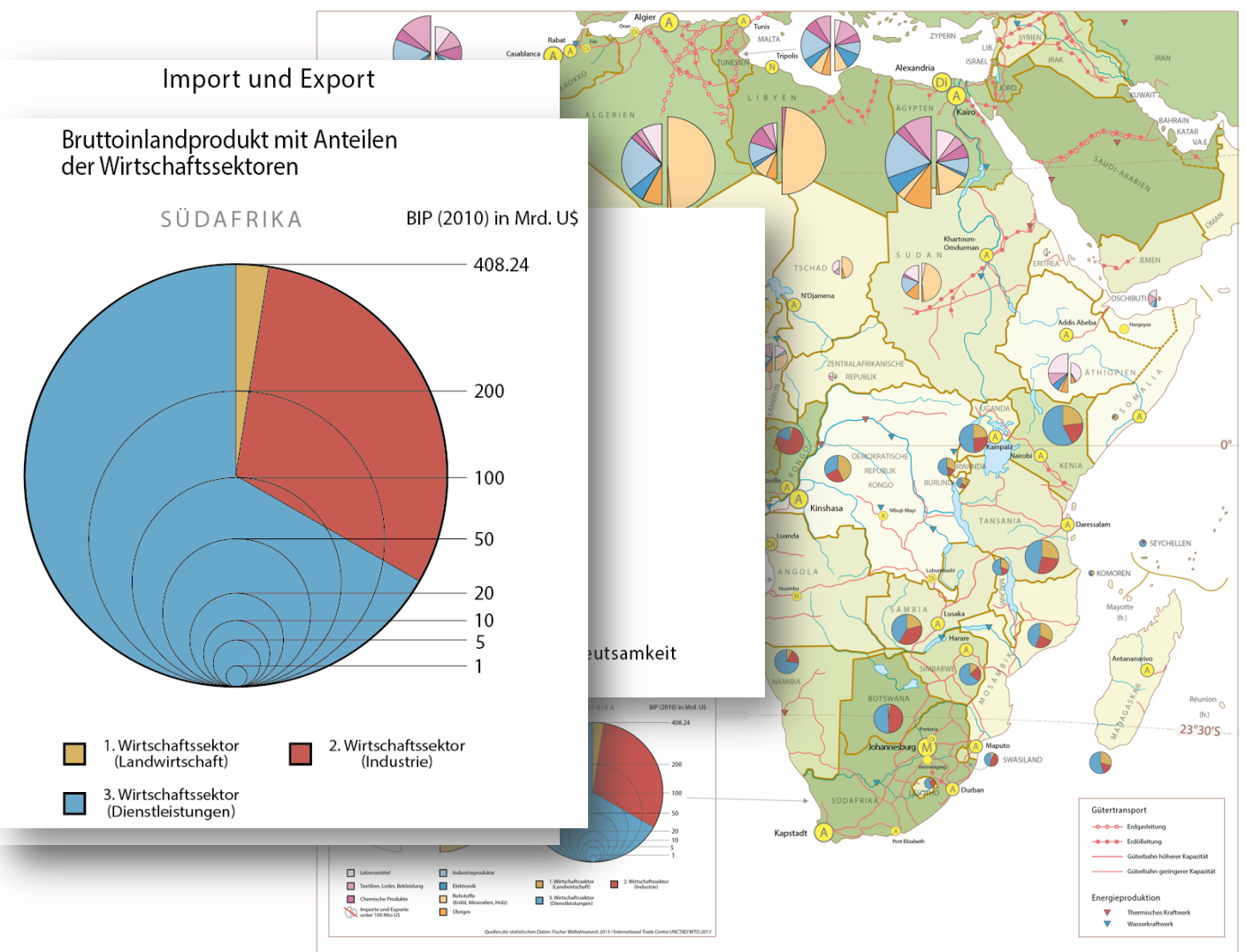

 $15.$  Januar 2013  $23$ 

### **Schritt 4: Eigener Kartenentwurf (3)**

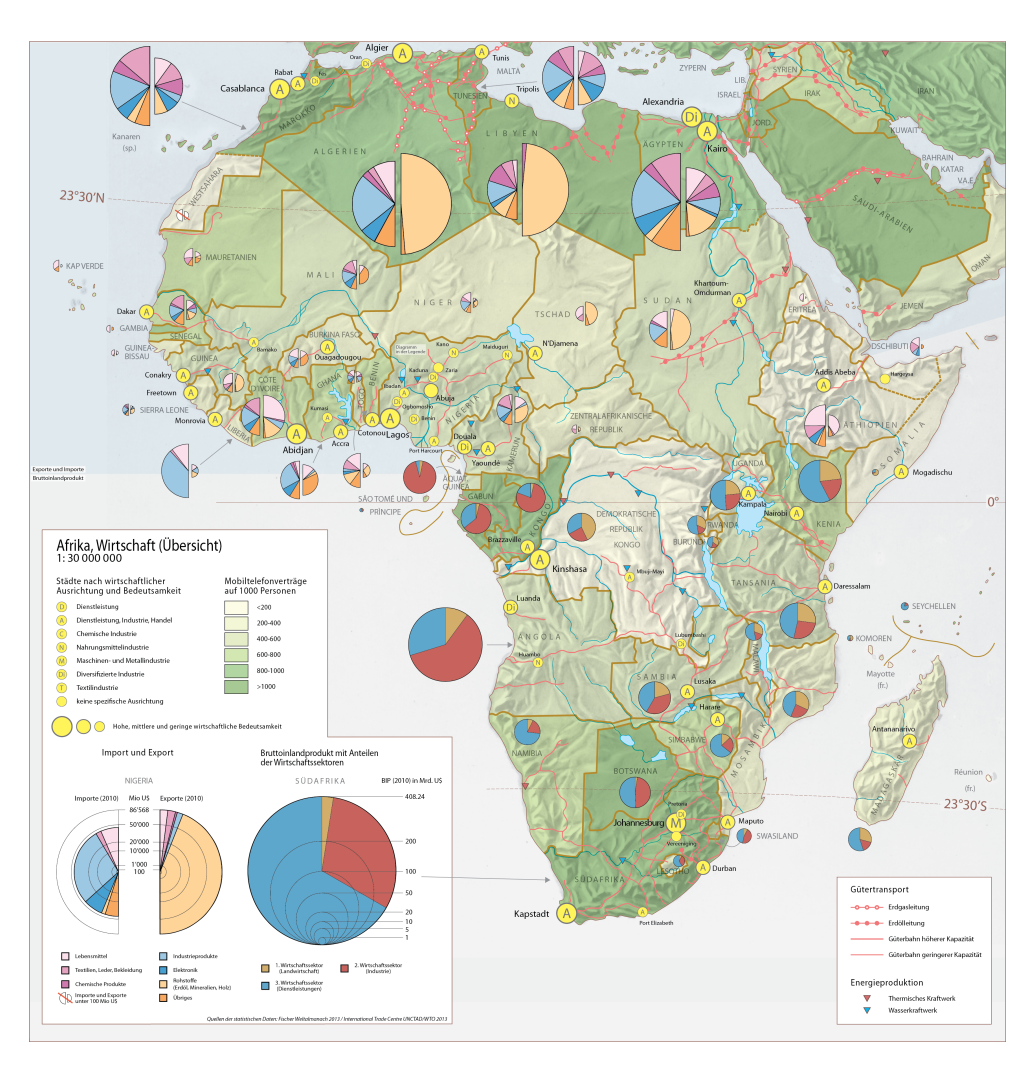

# **Schritt 4: Eigener Kartenentwurf (4)**

- » Schwächen
	- › Statistik-lastig
	- › Grösse der Städtesymbole
	- › Kartografischer Feinschliff

### **Fazit**

- » Die Wirtschaftskarten in den Atlanten sind
	- › Sehr unterschiedlich
	- › Einem stetigen Wandel unterzogen
- » Dritter Wirtschaftssektor muss fester Bestandteil von Wirtschaftskarten werden
- » Eine perfekte Lösung gibt es nicht
	- › Kartenentwurf ist ein iterativer Optimierungsprozess

### **Ausblick**

- » Genauere Bedürfnisabklärung von Lehrern und Schülern
- » Empirische Untersuchung von Entwürfen › Unterschiedlicher Komplexitätsniveaus › Unterschiedlicher Darstellung
- » Multimediale Darstellungen können zu einer besseren Veranschaulichung einer dynamischen Wirtschaft beitragen
- » Automatisierung der Datenrecherche

#### » Besten Dank für die Aufmerksamkeit

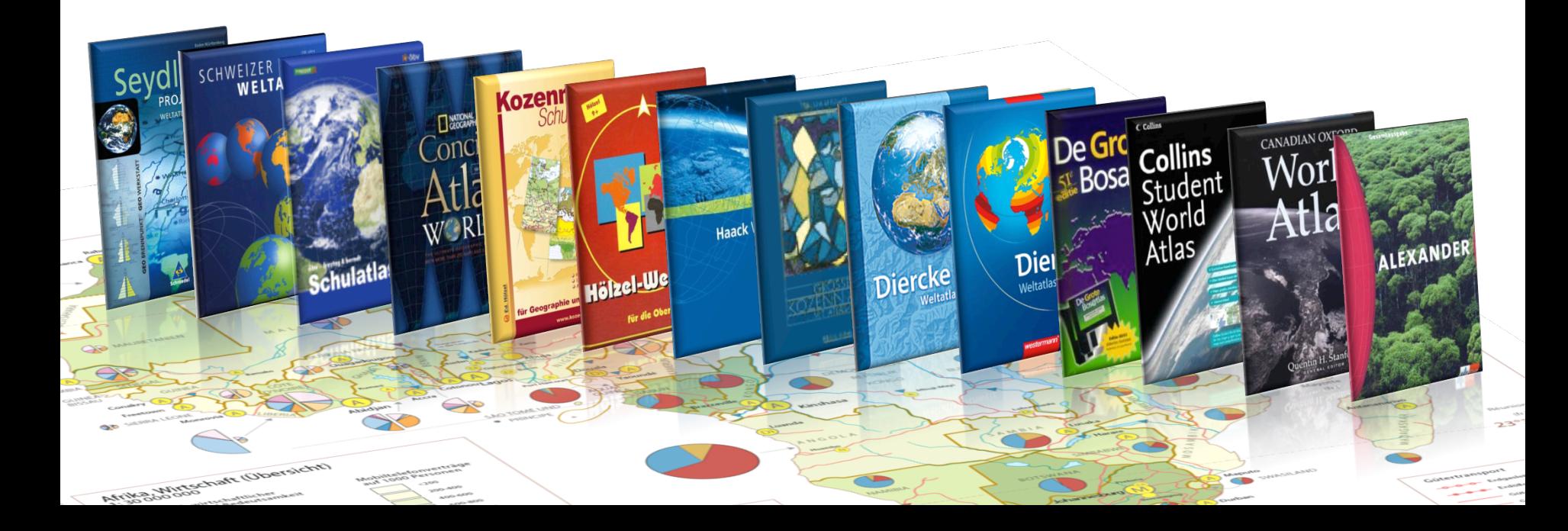

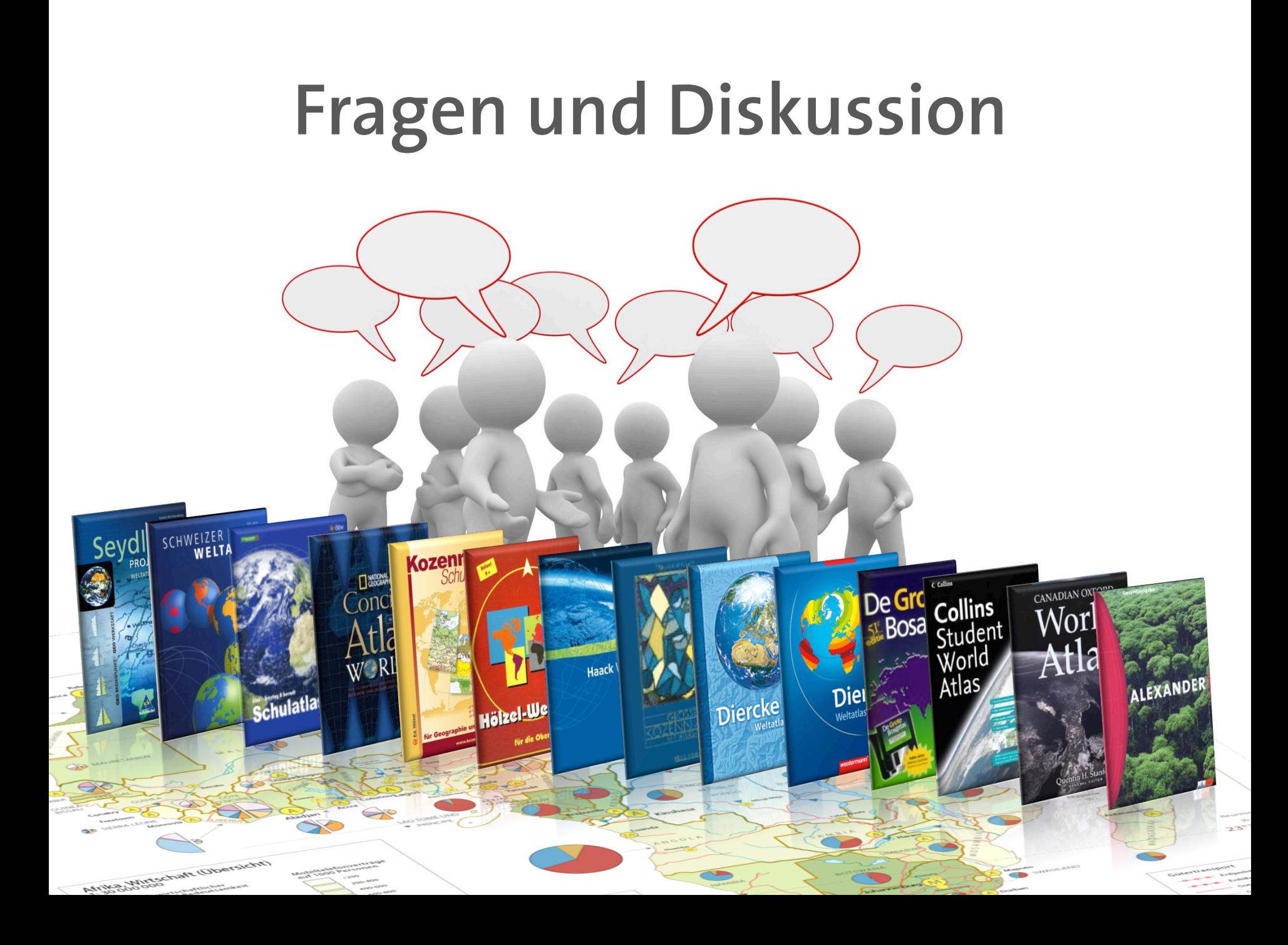